## **ESCUELA POLITÉCNICA NACIONAL VICERRECTORADO DE DOCENCIA**

*Aprobación 30 junio 2009, Cambios Aprobados 11/09/2014, Cambios Aprobados 24/08/2016*  UNIDAD ACADÉMICA:

## **AUTORIZACIONES DE LA UNIDAD ACADÉMICA**

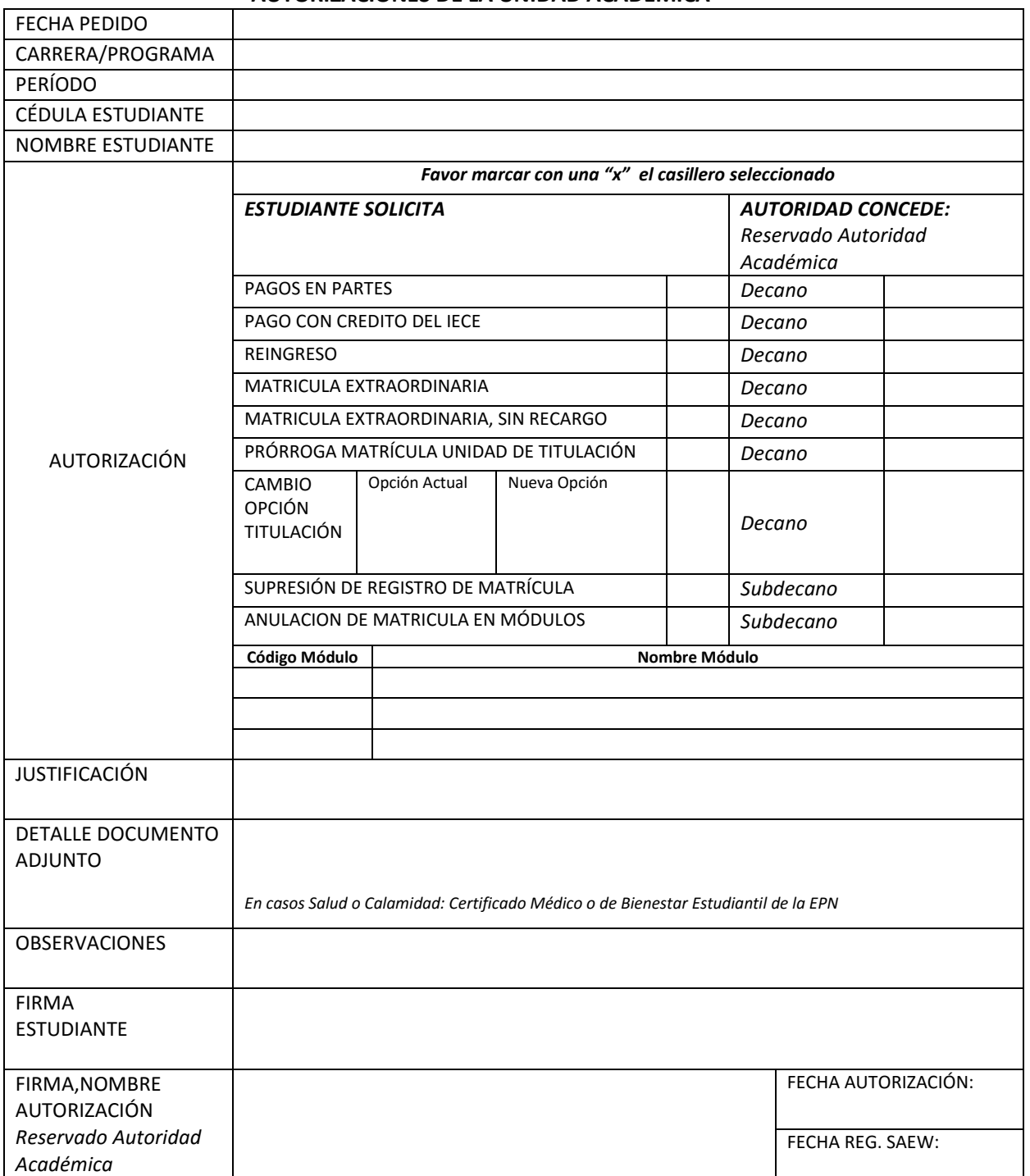

## **Este formulario, deberá utilizarse para:**

- *Pagos en partes, pagos con IECE y reingreso en fechas establecidas (Antes del proceso de matrículas ordinarias y extraordinarias)*
- *Solicitar autorización de matrículas extraordinarias y supresión de registro de matrícula en fechas establecidas según calendario académico.*
- *Solicitar anulación de matrícula en un módulo específico hasta 72 horas antes de iniciado el módulo. La autoridad Académica (Subdecano)*
- *registrará en el sistema SAEw hasta 48 horas antes como instancia final, después de esto no hay ningún trámite en Vicerrectorado.*
- *Solicitar prórroga de matrícula para registro en Unidad de Titulación, registra autorización en SAEw.*
- *Consejo Académico: para pagos con IECE, si no realiza el pago se aplica un sanción del 10% y un impedimento permanente de solicitar nuevamente pago con IECE o pagos en partes.*

## *Se considera fecha extraordinaria desde un día posterior al vencimiento del período ordinario.*

- **Procedimiento:** 
	- *1. Estudiante llena y firma formulario F\_AA\_201.*
	- *2. Unidad Académica marca tipo de autorización y firma formulario F\_AA\_201.*
	- *3. Unidad Académica registra autorización en SAEw. 4. Estudiante revisa registro de autorización en SAEw.*
	- *5. Para Autorización de matrícula Extraordinaria, estudiante registra su plan académico en fechas establecidas para el proceso y debe efectuar pago en Tesorería o Banco.*
	- *En caso de Supresión de Registro de Matrícula: Se ejecutan los pasos 1,2, 3, 4 del procedimiento anterior.*